УДК 378 DOI: 10.15293/1812-9463.2103.01

## **Опарин Роман Владимирович**

*Кандидат педагогических наук, доцент, Новосибирский государственный педагогический университет; Московский государственный областной университет, г. Новосибирск – Москва. E-mail: 89236613134@inbox.ru*

## **Арбузова Елена Николаевна**

*Доктор педагогических наук, профессор, Новосибирский государственный педагогический университет; Омский государственный университет имени Ф.М. Достоевского; Московский государственный областной университет, г. Новосибирск – Омск – Москва. E-mail: arbuzova-elena@mail.ru*

## **Сахаров Андрей Валентинович**

*Доктор биологических наук, доцент, Новосибирский государственный педагогический университет, г. Новосибирск. E-mail: asakharov142@yandex.ru*

# **ИММЕРСИВНЫЕ ТЕХНОЛОГИИ В ПРОЕКТНОЙ ДЕЯТЕЛЬНОСТИ КАК ИННОВАЦИОННЫЙ ВЕКТОР МЕТОДИКИ ПРЕПОДАВАНИЯ БИОЛОГИИ И ЭКОЛОГИИ\***

Ключевой целью современного биолого-экологического образования выступает процесс формирования естественнонаучного мировоззрения с опорой на биологическую картину мира и в частности, формирование биологического (экологического) мышления на основе системного подхода. Это способствует становлению личности, способной самостоятельно выстроить траекторию личностного развития при условии овладения ключевыми компетенциями. Инновационным подходом при формировании биологической картины мира, с точки зрения авторов, является применение иммерсивных технологий в образовательном процессе по биологии и экологии. В статье рассматриваются вопросы внедрения новых средств и технологий обучения, в особенности виртуальной и дополненной реальности, 3D изображений в биологоэкологическое образование школьников, проблемы комплексного изучения влияния технологий виртуальной и дополненной реальностей на обучаемых в условиях проектной деятельности. Предлагаются подходы к подготовке учителей и преподавателей, способных эффективно организовывать иммерсивный учебный процесс, строить гибкие сценарии включения этих технологий в проектную деятельность. Рассматриваются примеры проектных работ школьников по основам генетики в условиях виртуальных лабораторий с использованием технологий виртуальной и дополненной реальностей. В частности, раскрывается инновационный подход к преподаванию основ наследственности в соответствии с вызовами современности, учитывающий социальный заказ общества, позволяющий обеспечить личностно-ориентированный подход в обучении, вариативность процесса, повысить эффективность изучаемого

<sup>\*</sup> Исследование выполнено при финансовой поддержке Министерства просвещения РФ в рамках исполнения государственного задания № 073-00072-21-01 по проекту «Разработка модели взаимодействияпедагогических вузов с базовыми школами и организация их методического сопровождения».

материала, адаптировать участников к условиям прохождения обязательного стандарта. На диагностическом этапе исследования выявлено, что модуль по основам наследственности школьного курса биологии является сложной темой в рамках изучения школьной биологии. Это послужило основанием приступить к разработке авторского методического конструкта, в фундамент которого положены культурноисторический и проблемный подходы. При проектировании конструкта материал по основам наследственности разделен на смысловые модули – дидактические единицы, структура которых предполагает наличие мотивирующего задания, проблемной ситуации и работы в виртуальном полигоне. Апробация инновационного модуля по изучению школьниками молекулярных основ генетики показывает, что для его внедрения в практику общего и дополнительного образования требуется обновление материальной базы, для проведения как реальных, так и виртуальных генетических экспериментов, а также повышение квалификации педагогических кадров.

*Ключевые слова:* биолого-экологическое образование, иммерсивные технологии, дополненная реальность, виртуальная реальность, виртуальный полигон, проектная деятельность.

# **Oparin Roman Vladimirovich**

*Candidate of Pedagogical Sciences, Novosibirsk State Pedagogical University; Moscow State Regional University, Novosibirsk – Moscow. ORCID ID: http://orcid.org/0000-0002-5400-2437 E-mail: 89236613134@inbox.ru* 

# **Arbuzova Elena Nikolaevna**

*Doctor of Pedagogical Sciences, Professor, Novosibirsk State Pedagogical University; Omsk State University named after F.M. Dostoevsky; Moscow State Regional University, Novosibirsk – Omsk – Moscow. ORCID ID: http://orcid.org/0000-0002-6060-3896 E-mail: arbuzova-elena@mail.ru* 

# **Sakharov Andrey Valentinovich**

*Doctor of Biological Sciences, Associate Professor, Novosibirsk State Pedagogical University, Novosibirsk. ORCID ID: http://orcid.org/0000-0002-5076-2113 E-mail: asakharov142@yandex.ru*

# **IMMERSIVE TECHNOLOGIES IN PROJECT ACTIVITIES AS AN INNOVATIVE VECTOR OF BIOLOGY AND ECOLOGY TEACHING METHODS**

The key goal of modern biological and ecological education is the process of forming a natural scientific worldview based on the biological picture of the world and, in particular, the formation of biological (ecological) thinking based on a systematic approach. This contributes to the formation of a personality capable of independently building a trajectory of personal development, subject to mastering key competencies. An innovative approach to the formation of a biological picture of the world, from the authors' point of view, is the use of immersive technologies in the educational process in biology and ecology. The article discusses the implementation of new teaching aids and technologies, especially virtual and augmented reality, 3D images in the biological and ecological education of school students, and the problems of a comprehensive study of the influence of VR and AR technologies on students in the context of project activities. It proposes several approaches to the training of teachers and instructors who can effectively organize an immersive educational process, build flexible scenarios for the inclusion of these technologies in project activities. The examples of students' project work on the basics of genetics in

virtual laboratories using virtual and augmented reality technologies are examined. In particular, an innovative approach to teaching the foundations of heredity is revealed in accordance with the challenges of our time, taking into account social demand, allowing to provide a personality-oriented approach to learning, variability of the process, increase the effectiveness of the material being studied, and adapt participants to the conditions of passing the mandatory standard. At the diagnostic stage of the study, it was revealed that the heredity basics module in the school biology course is a complex topic. This served as the basis for starting the development of the author's methodological construct, which is based on cultural, historical and problem approaches. When designing a construct, the material on the basics of heredity is divided into semantic modules - didactic units, the structure of which assumes the presence of a motivating task, a problem situation and work in a virtual training ground. The approbation of the innovative module for the study of the molecular foundations of genetics by school students shows that for its implementation into the practice of general and additional education, it is necessary to update the material base, to conduct both real and virtual genetic experiments, as well as to improve the qualifications of teaching staff.

*Keywords:* Biology, Environmental Education, immersive technologies, augmented reality, virtual reality, virtual testing ground, the project activities.

В современном биологическом и экологическом образовании большинство дидактических проблем рассматриваются через призму применения новых образовательных технологий, которые модернизируют педагогическую систему. Широко используемой технологией в процессе обучения биологии и экологии стала технология проектов. Организацию процесса обучения на основе проектной деятельности предложил в своих трудах Дж. Дьюи [1]. Так называемый «метод проектов» в сущности, ориентирован на образование, учитывающее личный интерес ученика в той или иной сфере знаний [2]. Проектное обучение раскрывает школьникам их личную заинтересованность и мотивацию в получении новых компетенций, которые, в последствии, будут служить в их будущей жизнедеятельности. Для постановки проектного обучения берется проблема из реальной жизни, может быть уже знакомая и обязательно значимая для ученика. Для решения этой проблемы школьнику нужно применить полученные знания, умения и опыт (компетенции) [3].

Процесс проектирования характеризует эвристическая инновационность, системность и технологичность. Технология проектов представляет собой контекст развивающего обучения [4]. Проектная деятельность направлена на выработку самостоятельных исследовательских умений (постановка проблемы, сбор и обработка информации, проведение экспериментов, анализ полученных результатов). Она способствует формированию креативных способностей, логического и дивергентного мышления, интегрирует знания, полученные в образовательном процессе, и приобщает школьников к конкретным жизненно значимым проблемам [5]. Применение технологии проектов является актуальным не случайно, во всем мире система обучения переживает большие перемены. Парадигма ЗУНов в образовании изжила себя. Практически каждый школьник сегодня может найти любую информацию из сети «Интернет», и создается впечатление, что учитель ему уже не нужен. Однако, к счастью это не так, обучающимся необходим наставник. Только педагог-наставник способен формулировать проблемные задачи, планировать и организовывать проектную деятельность [6; 7]. Бесспорно, что самостоятельно освоенные школьниками знания являются наиболее ценными, действенными и эффективными. Таким

образом, за проектной деятельностью стоит будущее, которое уже наступило. Это важнейший вывод, к которому приводят вызовы XXI века [8].

Быстроменяющаяся мировая ситуация диктует свои условия в каждой сфере человеческой жизни, в том числе и образовательной. Образование меняется: разрабатываются методики и подходы, появляются новые исследования, достижения научно-технического прогресса становятся частью обучения. И уже привычными становятся бывшие когда-то инновационными педагогические технологии. На сегодняшний день актуальным является использование в проектной деятельности школьников иммерсивных технологий [9].

Иммерсивные технологии в настоящее время чаще всего используются в области образования. Их применение эффективно и в биолого-экологическом образовании. Например, ранее учащиеся при изучении живых объектов, могли рассматривать только их двухмерное изображение на листе бумаги. С помощью иммерсионных технологий можно навести камеру смартфона со специально разработанным приложением и, задействовав дополненную реальность (AR), увидеть на экране все внутренние строение живого организма, вплоть до подвижных их составляющих. Преимущества иммерсивного обучения биологии и экологии заключаются в следующем:

• наглядное изображение внутренних органов (органоидов) живого объекта или биологического (экологического) процесса;

• полное погружение в изучаемый биологический или экологический процесс;

• школьник сосредотачивается на изучаемом живом организме или экологическом процессе, отключается от посторонних раздражителей;

• использование виртуального способа изучения гарантирует безопасность, например, проведение острых опытов, работа с препаровальными инструментами;

•повышение результативности процесса обучения биологии и экологии по сравнению с обычным способом их обучения [10, с. 83].

Иммерсивный способ обучения делает образовательный процесс наглядным и увлекательным, занимательным и что особо важно – продуктивным и результативным. Иммерсивные технологии совершили революцию в биолого-экологическом образовании, изменив сам мир обучения науки о живом. Громадный потенциал, который заложен в данных технологиях, поможет в ближайшем будущем достичь в биолого-экологическом образовании невероятных успехов. В частности, индивидуально для каждого учащегося существуют такие «зоны» в изучаемом материале, при освоении которых целенаправленные традиционные упражнения не дают каких-либо успехов (что называется, «не даётся» тема, форма, вычисление...). Важно такие «зоны» своевременно диагностировать и преодолевать «затруднения» с помощью специальных методик и соответствующих новейших подходов, таких как иммерсивные технологии. В школах должны быть организованы центры для реализации на практике основных навыков работы в иммерсивной среде. Одним нажатием кнопки мыши преподаватель может запустить просмотр контента на всех гарнитурах, управлять вниманием учащихся в процессе иммерсивного просмотра и отслеживать прогресс каждого ученика в выполнении тех или иных учебных упражнений. Обучающий контент и готовые планы уроков позволяют стимулировать воображение и любознательность учащихся, обогатить их опыт яркими впечатлениями и воспоминаниями, а также визуализировать сложные биологические понятия и экологические процессы.

В настоящее время создается «иммерсивная модель» в естественно-научном образовании. Характерные черты этой «модели» – непрерывность, дистанционность, проектность, технологичность и диалогичность. При реализации данной модели процесс обучения представляется как совместное творчество и диалог учителя биологии и школьника в новом многомерном пространстве информации – иммерсивной среде [11]. При этом происходит ориентация образовательного процесса не только на содержание и логику биологии или экологии, но и на специфику восприятия аудиовизуальной информации, а также на последующую профессиональную деятельность.

Иммерсивное обучение – развивающаяся стратегия, которая способствует повышению продуктивности электронного обучения. Более того, обучение в иммерсивной среде производит революцию в современном мире образования. Иммерсивные технологии содержат в себе огромный потенциал. Их стратегическая роль состоит в том, чтобы определить ориентиры дидактики и методики обучения нового тысячелетия [12]. Актуальным, по нашему мнению, является интеграция иммерсивных образовательных технологий в проектную деятельность школьников. В данной статье нами рассмотрены проекты по основам генетики, реализуемые в виртуальном полигоне.

Итак, обобщим информацию об иммерсивных технологиях в образовании. Иммерсивные образовательные технологии – совокупность интерактивных методов, приёмов, способов, обеспечивающих взаимодействие обучающихся с виртуальными объектами, их участие в процессах, происходящих в виртуальном мире, в условиях одновременного восприятия объектов, процессов реальной действительности и виртуальной реальности, с целью развития их познавательной активности [13]. Достоинства иммерсивных образовательных технологий состоят в визуализации, моделировании биологических объектов, их трансформации; имитации взаимодействия живых организмов друг с другом и с окружающей их средой, участия в виртуальных биологических (экологических) процессах, учебных ситуациях или сюжетах, происходящих в виртуальном мире, отображающем биологию и экологию; адаптации цифрового контента к возможностям обучающегося при его взаимодействии с виртуальными объектами или при его участии в процессах или сюжетах виртуальной реальности; углублённого восприятия обучающимся характерных особенностей и отличительных черт объектов или процессов виртуальной реальности, отображающей объекты или процессы определенной предметной области, при их многоаспектном (многоплановом) представлении; глубинной индивидуализации процесса обучения в условиях предоставления обучающемуся возможности взаимодействовать с виртуальными объектами или участвовать в процессах, как реальных, так и виртуальных, определенной предметной области; условий для организации познавательной деятельности обучающегося при его взаимодействии с объектами виртуального мира, отображающего некоторую предметную область, или при его участии в ее процессах или учебных сюжетах.

Перейдем к практической части нашего исследования. Важным моментом, позволяющим перевести понимание теоретического материала таких естественнонаучных дисциплин, как биология, химия, экология, в практический вектор, является работа с виртуальными полигонами и цифровыми лабораторными комплексами.

VR-полигоны предполагают моделирование полевых исследований с помощью инструментов виртуальной реальности (3D-моделирования и 3D-визуализации), и последующего их реального осуществления в полевых условиях с помощью цифровых лабораторных комплексов [11]. Предлагаемая нами идея виртуального полигона является инновационной, поскольку, в отличие от виртуальных лабораторий, позволяет обучающемуся проводить эксперимент, используя максимальную вариативность действий, моделировать условия «научной случайности», позволившей сделать выдающиеся научные открытия в прошлом (такие, как например, открытие трансформирующего фактора Э. Гриффитом, по ошибке соединившего вирулентный и невирулентный штаммы бактерий, вызывающих пневмонию). Отсюда и название – «полигон», что показывает широту возможностей проведения эксперимента обучающимися.

Ниже представлена концептуальная модель виртуального полигона, и приведены примеры возможных виртуальных экспериментов на его основе, в рамках представленных дидактических единиц.

Ключевым аспектом является приборная база виртуального полигона, наличие заданных локаций. В данный раздел включены различные виртуальные эксперименты, наблюдения и демонстрации, предусмотренные при изучении раздела биологии, посвященной основам наследственности.

В соответствии с предлагаемой нами моделью виртуального полигона опыты могут проводится в виртуальных лабораториях, которые включают необходимое оборудование (увеличительные и аналитические приборы, лабораторную посуду и оборудование, лабораторных животных) и химические реактивы. Состав оборудования и реактивов, предоставленных учащимся, определяется в соответствии с проводимым экспериментом.

Для визуализации оборудования и процессов предполагается использо-

вание средства 3D-графики и анимации, а также цифрового видео. Кроме этого, в случае необходимости, предусмотрена возможность проведения необходимых измерений виртуальными измерительными приборами и изменение параметров проводимых опытов. В ходе каждой экспериментальной работы учащийся производит наблюдения, обрабатывает и обобщает полученные результаты проведенных опытов в «Лабораторном журнале». Предполагается выполнение опытов с различными параметрами и в различных локациях (оранжерея, виварий, биохимическая лаборатория, микробиологическая лаборатория, лаборатория рентгеноструктурного анализа, лаборатория электронной микроскопии и др.).

На всех этапах выполнения эксперимента программой осуществляется контроль за действиями учащихся, и даются соответствующие комментарии и рекомендации в виде текста или реплик искусственного интеллекта (образ которого выбирает учащийся из предлагаемого перечня).

В дополнительные инструменты также входит «конструктор молекул». «Конструктор молекул-3D» позволяет учащимся самостоятельно моделировать молекулы сложных органических веществ, при изучении химической природы ДНК, РНК из предоставленного набора атомов химических элементов. Это дает возможность учащимся глубже понять пространственное строение молекул и на основе этого прогнозировать свойства веществ и особенности их взаимодействия. На основе «Конструктора молекул» выполняется ряд виртуальных экспериментов, основанная на возможностях «Конструктора молекул» визуализировать трехмерные модели молекул ДНК, РНК и др.

Проиллюстрируем работу виртуального полигона на примере 1 и 6 ДЕ. Остановимся более подробно на интерфейсе преподавателя и поддержке сетевой работы в рамках работы с виртуальным полигоном.

В виртуальном полигоне, посвященном переоткрытию законов Г. Менделя, на основе моделирования его опытов, основной локацией является экспериментальная теплица для выращивания растений с искусственным освещением и всеми условиями круглогодичного выращивания экспериментальных растений. Из специального оборудования и биологических объектов школьникам предоставляются цветочные горшки с побегами гороха, электронная таблица для подсчета и визуализации опытов по скрещиванию растений гороха с парными признаками.

В ходе работы на экспериментальном полигоне школьники скрещивают в виртуальной теплице растения гороха чистых линий с парными признаками; просматривают обучающую анимацию по получению чистых линий; заполняют таблицу со сводными данными (табл. 1, 2).

*Таблица 1*

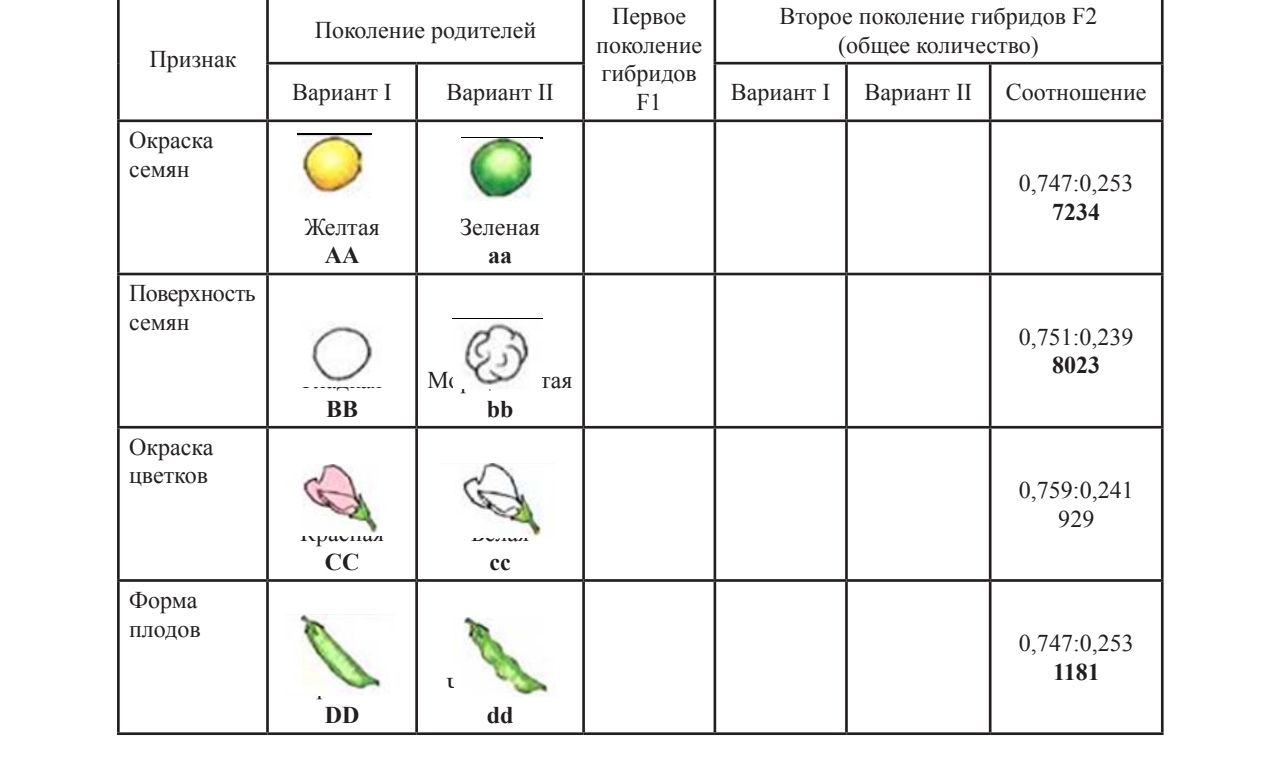

#### **Аналитическая таблица (протокол для последующего анализа, часть 1)**

В виртуальном полигоне учащиеся **DD dd DD dd**  Простая Членистая Простая Членистая **DD dd DD dd**  имеют возможность проверить, что про- деля исходит с зеленым цветом семян гороха. с резул Производя виртуальные скрещивания, лем. Задание с таблицей можно предста прослеживают наследование признака вить как в полигоне, так и в цвета семян. прослеживают наследование признака вить как в полигоне, так и вне полигона.<br>нвета семян в виросложных политиках признака и в недостатом, так и вне недителя.<br>Швета семян цвета семян. зета семян. двета семян.

можно представить как в полигоне, так и вне полигона.

Затем «переоткрывают» законы Менделя (1 и 2), анализируя данные таблицы исходит с зеленым цветом семян гороха. с результатами, полученными Менделем. Задание с таблицей можно предста-

**Аналитическая таблица (протокол для последующего анализа)** 

#### *Таблица 2* **Аналитическая таблица (протокол для последующего анализа) Таблица 2 Второе поколение гибридов**

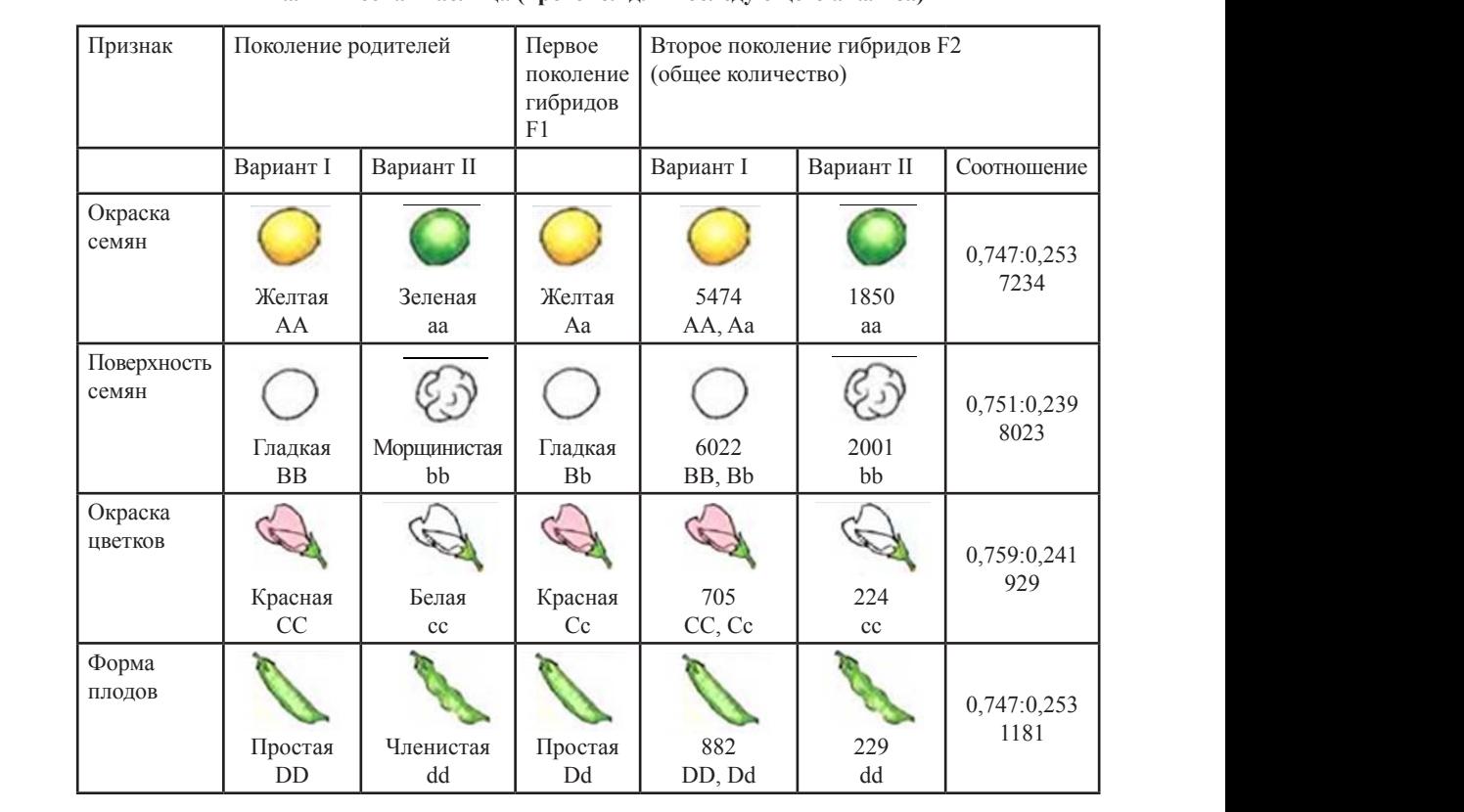

# **Аналитическая таблица (протокол для последующего анализа) Поколение родителей Первое REFORGERY (ПРОТОКОЛ ДЛЯ ПОСЛЕДУЮЩЕГО АНАЛИЗА)**

Для формулировки выводов по рабо- пор те с экспериментальным полигоном обу- учителем, так и электронным помощн чающимся дается возможность проанализировать полученный массив данных, гом становится формулировка вывод опираясь на базовый исследовательский (представляющая собой ответ на базо

вопрос, и вспомогательные вопросы, ко-вый вопрос) (табл. 3). торые могут быть сформулированы как е с экспериментальным полигоном обу- учителем, так и электронным помощничающимся дается возможность проана- ком (искусственным интеллектом). Итоенный массив данных, гом становится формулировка вывода ыйисследовательский (представляющая собойответ на базо-<br>столичи вотроси на прийвотрое) (тобл.2) ые вопросы, ко- вый вопрос) (табл. 3).  $\mathcal{L}_{\text{max}}$   $\mathcal{L}_{\text{max}}$  (1 и 2),  $\mathcal{L}_{\text{max}}$  (1 и  $\mathcal{L}_{\text{max}}$ ),  $\mathcal{L}_{\text{max}}$ )  $\pi$ рицисы, ко $^2$  выи вопрос $\pi$ (табл. *з*).  $\text{SUNpOL}$ ,  $\text{NO}^*$  bein  $\text{SUNpOL}$  (1400).  $\text{O}$ .

*Таблица 3*

0,751:0,23

9

0,751:0,23

9

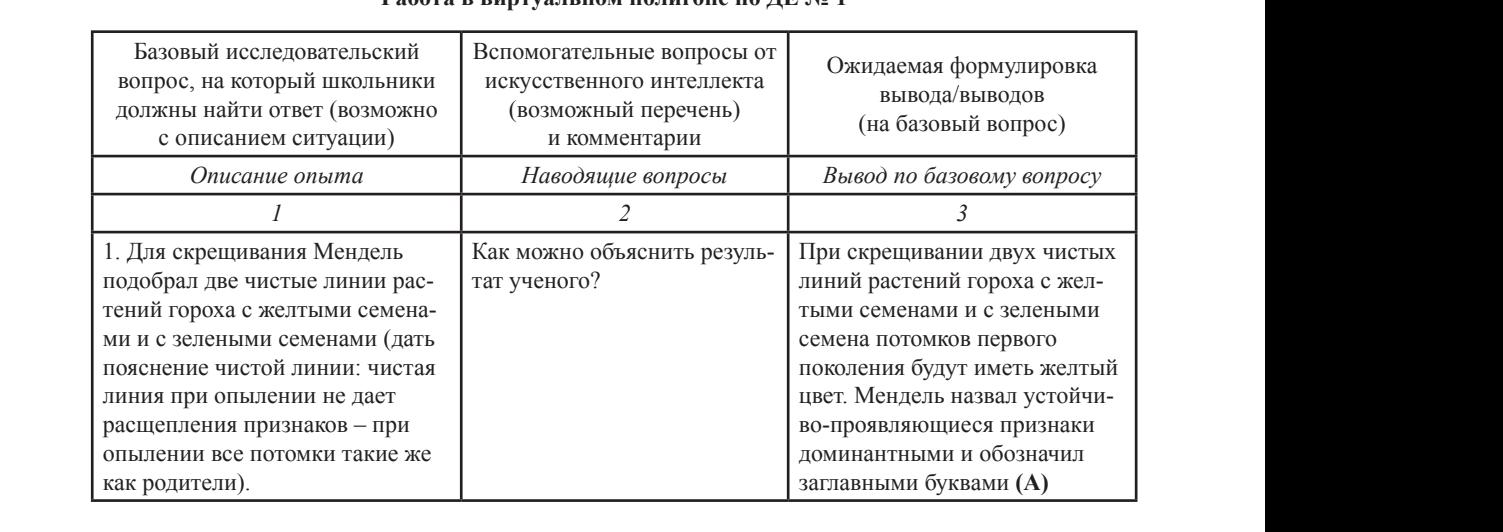

#### **Работа в виртуальном полигоне по ДЕ № 1 Полици** таблицы с результатами, полученными  $\mathbf{R}$ . 1  $\frac{100\mu\mu\mu}{100\mu\mu\mu}$  $P_{\theta}$

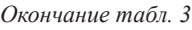

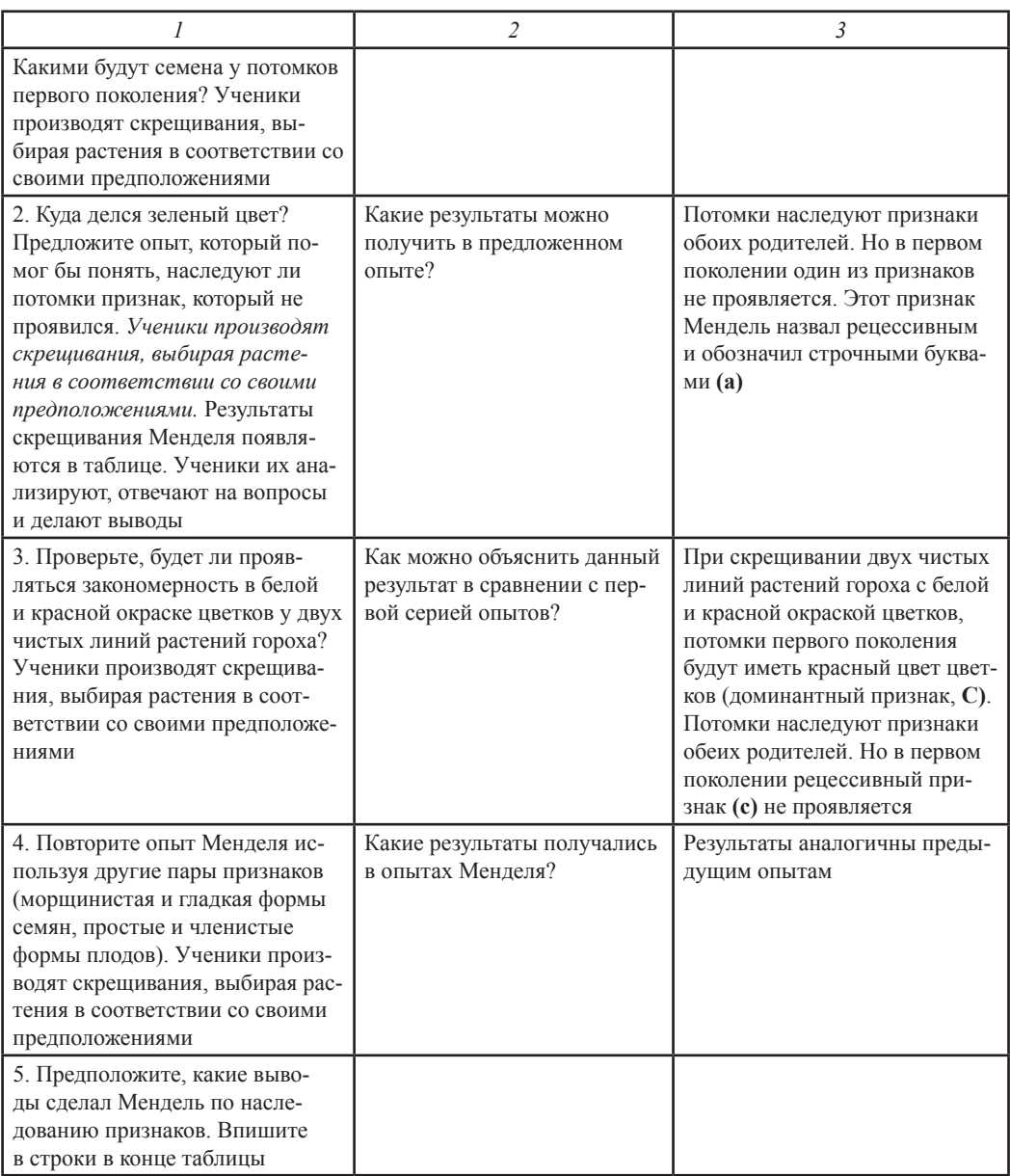

Переходя к анализу структуры и содержания виртуального полигона в рамках открытия структуры ДНК следует отметить, что подход к его построению радикально отличается от представленного выше. Переоткрытие двойной спирали ДНК требует большой степени абстрактности и предполагает привлечение современных средств визуализации, в форме 3D-визуализации, а также применения технологий виртуальной и дополненной реальности. Учащиеся поэтапно раскрывают для себя элементы строения ДНК и устанавливают ее структуру, работая с конструктором LEGO, магнитной моделью, с технологией дополненной реальности и, наконец, в виртуальном полигоне.

Для подготовки к работе в виртуальном полигоне школьникам предлагается работа магнитным конструктором Уотсона-Крика (рис. 1), с технологией дополненной реальности. При правильной сборке комплементарных нуклеотидов, с помощью технологии дополненной реальности визуализируется трехмерная модель полученных нуклеотидов.

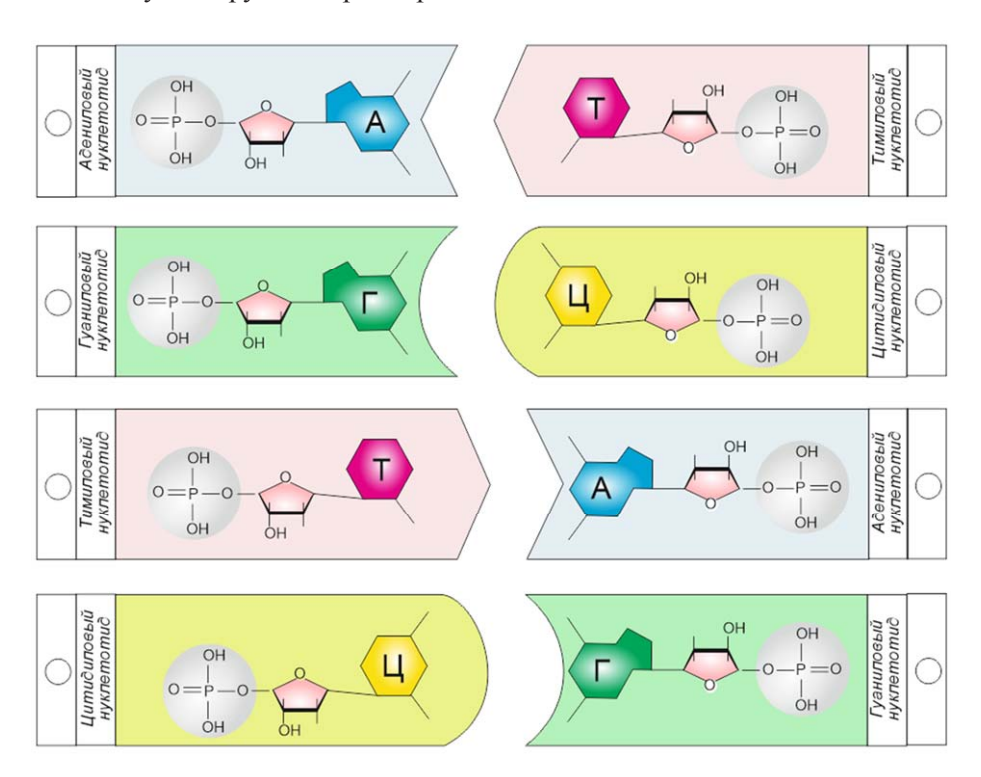

Рис. 1. Магнитный конструктор Уотсона-Крика пис. т. мы нитный конструктор эотсона-крика<br>(авторская разработка Р. В. Опарина)  $\mu$ рентрента-структурного анализа. В ней производится на блюдение на блюдение на блюдение на блюдение на блюдение на блюдение на блюдение на блюдение на блюдение на блюдение на блюдение на блюдение на блюдение на блюдени Рис. 1. Магнитный конструктор Уотсона-Крика<br>(авторская разработка Р. В. Опарина)  $(w \times p)$ чим работа в вириальной лаборатории

Следующим этапом является рабо- производится наблюдение разли генно-структурного анализа. В ней

та в виртуальной лаборатории рент- дифракционных решёток, образуемых Следующим этапом является рабо- производится наблюдение различных дифракционных решёток, образуемых различными объектами (рис. 2).

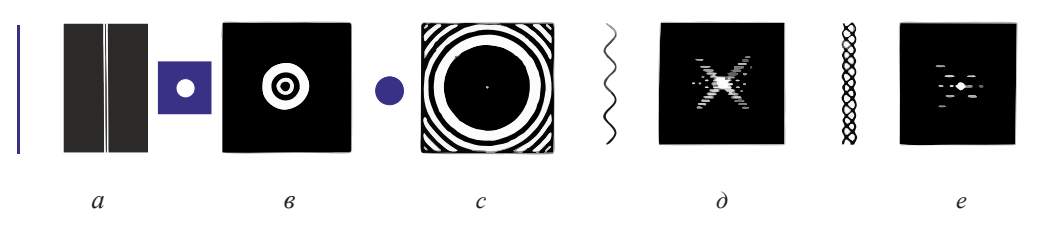

Рис. 2. Дифракционные картины от:  $\frac{1}{2}$  ис. 2. Дифракционные картины отверстием; в – стального парика; г – спирали; д – двойной спирали.  $\mathbf{r}$  , contract between  $\mathbf{r}$ 

Для эксперимента используются металлические шарики, пластинки с отверстиями, стальная проволока, одинарные и двойные металлические спирали. Мысль о двойной спирали ДНК. Виртуальный рентгеновский аппарат показывает на экране дифракционные решетки. Система делает виртуальные

Для эксперимента используются ме- фотоснимки, показывающая дифракциталлические шарики, пластинки с от- онные решётки различных объектов, коверстиями, стальная проволока, одинар- торые должны натолкнуть учащихся на мысль о двойной спирали ДНК.

> Дальнейшая работа в полигоне направлена на изучение деталей строения нуклеотида как структурного звена

ДНК. В полигоне учащиеся проверяют свои гипотезы о соединении комплементарных нуклеотидов и о построении цепи ДНК. Затем, используя получен- приобретает спиральную структуру ные сведения и опыт в полигоне, соби-

В полигоне учащиеся проверяют рают бумажную модель ДНК. В заклюгипотезы о соединении компле- чение проводят в виртуальном полигоне арных нуклеотидов и о построении сборку двухцепочечной ДНК, которая приобретает спиральную структуру.

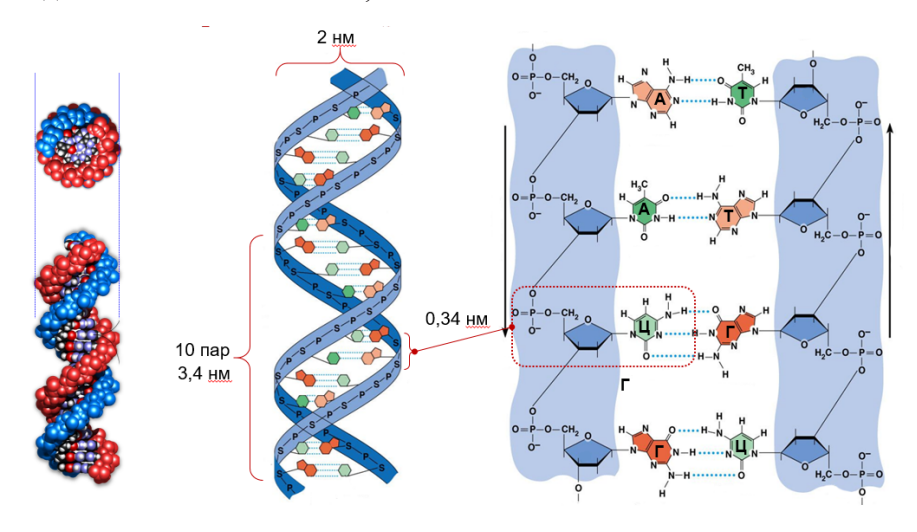

Важным межпредметным модулем школьной программы является блок «Экология», пронизывающий содержа- не только решение генетических ние таких школьных предметов как бионие таких школоном продыетов как оне и простояните ласораторные расоты<br>логия, химия, физика, география, ОБЖ. временные требования означают, чт Если мы говорим об экологическом межпредметном модуле, на примере экологии человека, то здесь открывается широкое поле деятельности, которое относится к технологии генетической паспортизации человека [14]. Например, получение генетического паспорта, которое предлагают различные компании как в России, так за рубежом, позволяет оценить не только предрасположенность человека к наследственным заболеваниям, но и спланировать индивидуальную диету, получить данные для персонифицированной медицины, организовать экологически-безопасную среду для его жизнедеятельности.

Однако, наш взгляд, данный модуль, более рельефно может раскрыть свои возможности в системе дополнительного образования. Общеобразовательная школа сегодня, в своей массе, не может обеспечить обучающимся из-

жным межпредметным модулем учение генетических методов на соьной программы является блок временном уровне, и должен включать не только решение генетических задач аких школьных предметов как био- и простейшие лабораторные работы. Современные требования означают, что ос-, лимия, физика, география, ОБИ. Временные гребования означают, что ос-<br>мы говорим об экологическом ваивать генетику следует на примере мередметном модуле, на примере тодик генетических исследований. Нам гии человека, то здесь открывается предстоит через лабораторный практикое поле деятельности, которое от- кум добиваться, чтобы обучающиеся понимали, что происходит на каждом этаи человека [14]. Например, пе исследований, приобретали умения, нение генетического паспорта, ко- которые позволят связать свою жизнь предлагают различные компании с исследовательской или производственноссии, так за рубежом, позволяет ной деятельностью в сфере генетики. должные генетических простейших и простейших соверения генетических соверсийть не только предрасположенность данную зада ту может решить россии<br>ека к наследственным заболевани- ская сеть технопарков «Кванториумов», обладающих достаточным потенциалом в этом направлении. В рамках выпол-14 ненного исследования, в рамках диссертационной работы Р. В. Опариным показан потенциал, перспективы и инновационные методы реализации генетической составляющей курса биологии на базе биоквантумов кванториума Алтайского края и Новосибирской области с использованием технологий виртуальной и дополненной реальности [15]. мы товорим об экологическом вайвать генетику следует на пример  $\frac{1}{2}$ ска к наследственным заболевани- ская сеть технопарков «кванториум

При этом, следует отметить, что для изучения генетики на современном уровне школам нужна лабораторная база, которая может быть двух видов. С одной стороны, это высокотехнологичное оборудование. С другой стороны, это виртуальные полигоны и лаборатории, позволяющие провести эксперимент виртуально, с использованием современных методов биологических исследований, на основе технологий виртуальной и дополненной реальности. В рамках нашего исследования подготовлены материалы для разработки такого полигона по всем темам молекулярной генетики, прописаны сценарии, обоснована приборная и инструментальная база, прописаны инструменты фиксации и интерпретации полученных результатов.

Обобщая все вышесказанное, следует отметить, что подобная организация изучения материала по генетике потребует повышения квалификации учителей. В данном ключе Новосибирским государственным педагогическим университетом, на базе кафедры биологии и экологии Института естественно-научных дисциплин, разрабатываются программы повышения квалификации, которые позволяют узнать, какие генетические технологии можно освоить в школах, используя как виртуальное, так и реальное специализированное оборудование. Курс ориентирован на практические вопросы генетики. Для учителей важно освоить не только теоретический багаж, который они уже отработали в школах, но и технологии, которые помогут проводить познавательные лабораторные практики: как реальные, так и виртуальные.

## **Список литературы**

 1. *Дьюи Дж.* Демократия и образование / пер. с англ. – М.: Педагогика-Пресс, 2000. – С. 19.

2. *Томина Е. Ф.* Педагогические идеи Джона Дьюи: история и современность // Вестник Оренбургского государственного университета. – 2011. – № 2. – С. 360–364.

3. *Безрукова В. С.* Педагогика. Проективная педагогика. – Екатеринбург, 1996. – С. 18.

4. *Громыко Ю. В.* Понятие и проект в теории развивающего образования В. В. Давыдова // Изв. Рос. акад. образования. – 2000. – № 2. – C. 36–43.

5. *Попова Т. А.* Проектная деятельность в образовательном пространстве // Вестник Московского государственного лингвистического университета. – 2020. –  $N<sub>2</sub>$  3 (836). – C. 259.

6. *Байбородова Л. В., Серебренников Л. Н.* Проектная деятельность школьников в разновозрастных группах: пособие для учителей общеобразовательных организаций. – М.: Просвещение, 2013. – 175 с.

7. *Байбородова Л. В., Харисова И. Г., Чернявская А. П.* Проектная деятельность школьников // Управление современной школой // Завуч. – 2014. – № 2. – С. 94–117.

8. *Бородкина Э. Н.* Реализация целевых образовательных проектов школы и семьи как форм соуправления образовательным учреждением на основе партнерства и сотрудничества // Наука и практика воспитания и дополнительного образования. –  $2013. - N<sub>2</sub>3. - C. 50-57.$ 

9. *Роберт И. В.* Перспективы использования иммерсивных образовательных технологий. // Педагогическая информатика. – 2020. – № 3. – С. 141–159.

10. *Арбузова Е. Н., Опарин Р. В.* Инновационные технологии в преподавании биологии: учебное пособие для вузов. – М.: Юрайт, 2020. – 242 с.

11. *Опарин Р. В.* Технологии 3D и дополненной реальности как средства обеспечения новых образовательных результатов // Биология в школе. – 2020. – № 7. – С. 66–73.

12. *Арбузова Е. Н.,* Опарин Р. В. Теоретико-методические аспекты формирования информационной грамотности школьников на уроках биологии // Теоретические и прикладные проблемы науки о человеке и обществе (монография). – Петрозаводск,  $2019. - C. 54 - 77.$ 

13. *Роберт И. В.* Развитие понятийного аппарата педагогики: цифровые информационные технологии // Педагогическая информатика. – 2019. – № 1. – С. 108–121.

14. *Опарин Р. В.,* Диюн М. С. Экологические факторы в психолого-валеологических технологиях реабилитации людей с ограниченными возможностями здоровья // Мир науки, культуры, образования. – 2016. – № 4 (59). – С. 33–34.

15. *Опарин Р. В.* Система дополнительного экологического образования в России (на примере Республики Алтай) // Актуальные проблемы биологической и химической экологии: материалы VII Международной научно-практической конференции (МГОУ, г. Москва, 18–19 февраля 2021 г.). Москва: ИИУ МГОУ, 2021. – С. 541–544.

### **References**

1. *Dewey J.* Democracy and Education: Per. from English M.: Pedagogika-Press, 2000. P. 19.

2. *Tomina E. F.* John Dewey's pedagogical ideas: history and modernity. Bulletin of the Orenburg State University. 2011. No. 2. P. 360–364.

3. *Bezrukova V. S.* Pedagogy. Projective pedagogy. Yekaterinburg, 1996. P. 18.

4. *Gromyko Yu. V.* The concept and project in the theory of developmental education. Izv. Grew up. acad. education. 2000. No. 2. P. 36–43.

5. *Popova T. A.* Project activity in the educational space. Bulletin of the Moscow State Linguistic University. 2020. No. 3 (836). P. 259.

6. *Bayborodova L. V., Serebrennikov L. N.* Project activities of schoolchildren in groups of different ages: a guide for teachers of educational organizations. M.: Education, 2013. 175 p.

7. *Bayborodov L. V., Kharisova I. G., Chernyavskaya A. P.* Project activities of schoolchildren. Management of a modern school. Head teacher. 2014. No. 2. P. 94–117.

8. *Borodkina E. N.* Implementation of targeted educational projects of schools and families as forms of co-management of an educational institution on the basis of partnership and cooperation. Science and practice of upbringing and additional education. 2013. No. 3. P. 50–57.

9. *Robert I. V.* Prospects for the use of immersive educational technologies. Pedagogical informatics. 2020. No. 3. P. 141–159.

10. *Arbuzova E. N., Oparin R. V.* Innovative technologies in teaching biology: a textbook for universities. M.: Yurayt, 2020. 242 p.

11. *Oparin R. V.* 3D and augmented reality technologies as a means of ensuring new educational results. Biology at school. 2020. No. 7. P. 66–73.

12. *Arbuzova E. N., Oparin R. V.* Theoretical and methodological aspects of the formation of information literacy of schoolchildren in biology lessons. Theoretical and applied problems of the science of man and society (monograph). Petrozavodsk, 2019. P. 54–77.

13. *Robert I. V.* Development of the conceptual apparatus of pedagogy: digital information technologies. Pedagogical informatics. 2019. No. 1. P. 108–121.

14. *Oparin R. V., Diyun M. S.* Environmental factors in psychological and valeological technologies for the rehabilitation of people with disabilities. World of science, culture, education. 2016. No. 4 (59). P. 33–34.

15. *Oparin R. V.* The system of additional environmental education in Russia (on the example of the Altai Republic). Actual problems of biological and chemical ecology: materials of the VII International scientific and practical conference (MGOU, Moscow, February 18–19, 2021). Moscow: IIU MGOU, 2021. pp. 541–544.